72ICANN | االجتماع السنوي العام االفتراضي - كيف يعمل: سياسة ICANN اإلثنين، 25 تشرين األول )أكتوبر( 2021 – من الساعة 09:00 ص إلى الساعة 10:00 ص بالتوقيت الصيفي لمنطقة المحيط الهادئ

سيرانوش فاردانيان: شكًرا لك. أه ًًل ومرحًبا بكم في الجلسة الخاصة بكيفية عمل السياسة في ICANN. اسمي سيرانوش فاردانيان وأنا مدير المشاركة عن بعد لهذه الجلسة. يُرجى العلم بأن هذه الجلسة يجري تسجيلها وتتبع معايير السلوك المتوقعة في ICANN. خًلل هذه الجلسة، ستُقرأ األسئلة أو التعليقات المرسلة في الدردشة بصوت عالٍ فقط إذا وُضعت في الشكل المناسب كما أشرت في الدردشة. سأقرأ الأسئلة والتعليقات بصوتٍ عالٍ خلال الوقت الذي حدده رئيس الجلسة أو مدير ها.

ستشمل الترجمة الفورية للجلسة اللغات اإلنجليزية والفرنسية واإلسبانية والصينية والعربية والروسية. انقروا فوق رمز الترجمة الفورية في برنامج Zoom وحددوا اللغة التي ستستمعون إليها أثناء هذه الجلسة. إذا رغبتم في التحدث، فيُرجى أن ترفعوا أيديكم في غرفة Zoom، وبمجرد أن ينادي منسق الجلسة اسمكم، يُرجى إلغاء كتم صوت الميكروفون وأخذ الكلمة.

وقبل التحدث، تأكدوا من تحديد اللغة التي ستتحدثون بها من قائمة الترجمة الفورية. يُرجى التكرم بذكر االسم للتدوين في السجل وتحديد اللغة إذا كنتم ستتحدثون بلغة أخرى غير اإلنجليزية. وعند التحدث يتعين التأكد من كتم صوت جميع الأجهزة والإشعارات الأخرى. ويُرجى التحدث بوضوح وبسرعة معقولة للسماح بالترجمة الدقيقة.

تحتوي هذه الجلسة أيضًا على التدوين الآني للحوار . لعرض التدوين الآني للحوار ، انقر فوق زر التسمية التوضيحية المغلقة في شريط أدوات برنامج زووم Zoom. يرجى ملاحظة أن [هذا] النص ليس رسميًا أو موثوقًا به.

مع ذلك، أود أن أقدم مقدمينا لهذه الجلسة، زملائي من فريق السياسة، شانتيل دويركسن وأوزان شاهين. وبدون مزيد من اللغط، شانتيل، من فضلك خذي الكلمة.

ملاحظة: مايلي هو ما تم الحصول عليه من تدوين ماورد في الملف الصوتي وتحويله الي ملف كتابي نصّي. ورغم أن تدوين النصوص يتمتع بدقة **عالية، إال إنه في بعض الحاالت قد تكون غير مكتملة أو غير دقيقة بسبب المقاطع غير المسموعة والتصحيحات النحوية. تنشر هذه الملفات لتكون بمثابة مصادر مساعدة للملفات الصوتية األصلية، ولكن الينبغي أن تُعامل كما لو كانت سجالت رسمية.**

شانتيل دويركسن: مرحًبا بكم جميعًا. وشكًرا لك يا سيرانوش على المقدمة. اسمي شانتيل دويركسن وانضممت إلى زميلي أوزان شاهين وسوف نتحدث إليكم عن عمليات وضع السياسات والمشورة هنا في .ICANN اليوم، سيتم تقسيم مناقشتنا إلى ستة أجزاء. أولاً، سأتحدث عما يفعله فريقنا وأقدم كيف يتم وضع السياسات داخل المنظمات الداعمة الثًلث. ثم سيتحدث معكم أوزان عن تفاصيل وضع السياسات وعمليات تطوير المشورة. سأقوم بعد ذلك بتسليط الضوء على عدد قليل من عمليات وضع السياسات الحالية الجارية، وأخيرًا، سنفتح المناقشة للأسئلة ونقدم بعض الإجابات. إذن ما هي وظيفة دعم وضع السياسات؟ نحن فريق مكون من 36 خبي ًرا في الموضوع وإدارة المجتمع. في المجموع، يتقن أعضاء فريقنا تسع لغات مختلفة ونعمل عبر ست مناطق زمنية مختلفة. نحن موجودون بشكل جماعي في تسعة بلدان مختلفة. إذن ماذا نفعل لدعم المجتمع؟ نحن ندعم المجتمع من خًلل التيسير ومكالمات مجموعات العمل والجلسات، والتي سترون بعضها هذا الأسبوع. نحن نقدم الخبرة المتخصصة في مختلف مواضيع السياسة ومجموعات العمل. نحن أيضًا نساعد في البحث والصياغة. نحن أيضًا الفريق الذي يدير العمليات المختلفة المتعلقة بوضع السياسات، والتي تشمل مجموعات العمل، وميزة التعليق العام، والتي ستسمعون المزيد عنها في نهاية هذه الجلسة، وخدمات السكرتارية التي تعمل خلف الكواليس لضمان أن جلسات مثل هذه تجري بسًلسة. نعمل أيضًا على إبلاغ أصحاب المصلحة بشأن عمل السياسة في ICANN ونقوم بتطوير بعض التقارير المتعلقة بالإعداد لما قبل اجتماع ICANN72 وأيضًا، في نهاية ICANN72، لدينا تقرير - ما يسمى تقرير سياسة ما بعد اجتماع CANN-72ا أو المعروف أيضًا باسم تقرير سياسة 72 ICANN. سيشارك زميلي، أوزان، رابط أحد تلك التقارير في الدردشة، قريًبا. فلماذا نفعل ذلك؟ مهمة ICANN، كما تعلمون، هي تنسيق وضع السياسات المتعلقة بنظام المعرفات الفريدة للإنترنت. في ICANN، يعتبر نـهج وضـع السياسات شكلاً فريدًا من أشكال الحوكمة يُعرف باسم اتخاذ القرار من القاعدة إلى القمة. وينطوي هذا النهج التصاعدي في اتخاذ القرار على وضع سياسات التوافق اآلراء وأعمال تطوير المشورة. بعد ذلك، سوف نركز على

منظومة ICANN ونفهم كيفية حدوث هذه العملية.

تتكون منظومة ICANN من ثًلثة مكونات - مجتمع ICANN ومجلس إدارة ICANN ومنظمة ICANN، والتي غالبًا ما يتم اختصارها إلى منظمة ICANN. على مستوى عالٍ، يتمثل دور المجتمع في وضع السياسات. يراجع مجلس إدارة ICANN ويعتمد السياسات ويوجه مجلس إدارة ICANN أيضًا منظمة ICANN لتنفيذ السياسة والإشراف على أداء المنظمة. وهذا التوزيع واللامركزية في الصلاحيات والمسؤولية يعمل من خلال نظام قوي من الضوابط والتوازنات. كل منا يحمل اآلخر المسؤولية.

عندما نقول إن مجتمع ICANN هو المكان الذي يتم فيه وضع السياسات، فإننا نتحدث عن المتطوعين في المجتمع وهياكل المجتمع التي يعملون من خًللها. يشمل المتطوعون خبراء وأشخاصًا من جميع أنحاء العالم يجتمعون معًا لاتخاذ قرارات مهمة حول كيفية عمل منظومة ICANN. نظرًا لأن وجهات النظر متنوعة للغاية، فإن الهياكل والعمليات المجتمعية موجودة للتأكد من أن العمل يتم بطريقة فعالة ولضمان سماع جميع وجهات النظر المختلفة.

المهم هو فهم كيفية عمل هذا المجتمع معًا من خًلل هذه العملية التصاعدية لتقديم توصيات السياسة أو تطويرها، وتقديم المشورة، وإجراء المراجعات، واقتراح حلول التنفيذ للمشكًلت التي تدخل في نطاق مهمة ICANN ونطاقها.

كما ترون على الشاشة أمامكم، على مستوى عالٍ، يتكون هذا المجتمع من فئتين مختلفتين. الفئة األولى هي المنظمات الداعمة أو SO، وهي المجموعات الثًلث المسؤولة عن وضع توصيات السياسة في مجاالت مختلفة. الفئة الثانية تشير إلى اللجان االستشارية، أو AC، وهي المجموعات األربع التي تقدم المشورة وتقدم التوصيات إلى مجلس إدارة ICANN. ضمن المنظمات الداعمة في ICANN، هذه ثًلث مجموعات منفصلة وفريدة من نوعها للغاية.

األول هو منظمة دعم العناوين أو ASO. داخل ASO، توجد سجًلت إنترنت إقليمية، أو RIR، لكل منها منطقته الخاصة. وهي المسؤولة عن تخصيص عناوين بروتوكول الإنترنت IP في أجزاء مختلفة من العالم. وتشكل سجلات RIR أيضًا مجلسًا يسمى مجلس عناوين ASO وهذا المجلس له ممثلون من كل RIR. ينصب تركيزها على سياسة عناوين بروتوكول اإلنترنت العالمية. إذن هذا هو وضع السياسات الذي يحدث على المستوى اإلقليمي من ناحية األرقام. وكما يمكنك أن تتخيل، هناك أيضًا سياسات عالمية تؤثر على أكثر من RIR. يتم وضع هذه السياسات من خلال ASO نفسها.

ترتبط المنظمات الداعمة األخرى بسياسة اسم النطاق. وتعمل ccNSO أو منظمة دعم أسماء النطاقات لرمز البلد، على السياسات العالمية المتعلقة بنطاق المستوى األعلى لرمز البلد ccTLD. ومن األمثلة التي قد تكون مألوفة لكم br. للبرازيل أو uk. للمملكة المتحدة. إذا كنتم ترغبون في إعطاء مثال لنطاق ccTLD — مثل ccTLD الخاص ببلدكم — فيمكنكم مشاركته معنا في الدردشة.

وأخيرًا، لدينا منظمة دعم الأسماء العامة، أو GNSO، التي تركز على نطاقات عامة من المستوى األعلى، أو نطاقات gTLD. أكثر ما تعرفه بالطبع هو com. أو org. نمت مجموعة نطاقات qTLD هذه، أو نطاقات المستوى الأعلى العامة، بمرور الوقت. في عام 2012، كان هناك توسع كبير في فضاء gTLD من خًلل ما يسمى ببرنامج نطاقات gTLD الجديدة. ومع هذا النمو، كما يمكنك أن تتخيل، والحاجة إلى سياسات جديدة قد زاد أيضًا.

مجلس GNSO هو الهيئة الحاكمة داخل GNSO التي تشرف على وضع السياسات. ويمثل هذا المجلس العديد من األجزاء المختلفة من مجتمع ICANN، بما في ذلك األطراف المتعاقدة، مثل السجلات وأمناء السجلات الذين لديهم عقود مع ICANN. ويضم المجلس أيضًا ممثلين عن المجموعات الأخرى، مثل المجتمع المدني والمصالح التجارية.

بهذا، أود أن أحيل الكلمة إلى زميلي، أوزان شاهين، للتعمق في التفاصيل حول عمليات وضع سياسات المنظمات الداعمة والتحدث إليكم عن اللجان االستشارية.

أوزان شاهين: شكًرا ل ِك يا شانتيل ومرحًبا بكم جميعًا. اسمي أوزان شاهين، وهو أي ًضا عضو في فريق دعم وضع السياسات وأعمل من مكتب ICANN اإلقليمي في الشرق األوسط وأفريقيا، الموجود في إسطنبول.

لذا تحدثت شانتيل بالفعل عن المنظمات الداعمة الثًلث. دعنا اآلن نتحقق من كيفية عمل عملية وضع السياسات لكل منهم. وعلى مخطط المعلومات هذا، يوضح عملية وضع السياسات لكل من المنظمات الثلاث الداعمة. وهي متاحة على الإنترنت بلغات مختلفة، بما في ذلك لغات الأمم المتحدة. ولقد انخفض فقط على الرابط في الدردشة حيث يمكنك الوصول إلى المخطط المعلوماتي التوضيحي هذا في لغات مختلفة.

سأركز الآن على خطوات عملية وضع السياسات، بدءًا من GNSO. الشريحة التالية من فضلك. سترون أن معظم نشاط وضع السياسات يركز على نطاقات المستوى الأعلى العامة. تعتبر منظمة دعم األسماء العامة مسؤولة عن وضع السياسات الموضوعية لمجلس إدارة ICANN والتوصية بها فيما يتعلق بنطاقات المستوى األعلى العامة، مثل .com، و.net، و .org، و movie. ويدير مجلس GNSO عملية وضع سياسات GNSO أو PDP.

لذلك عندما ننتقل إلى الشريحة التالية، توفر هذه الشريحة معلومات أكثر تفصيًلً حول كيفية هيكلة مجلس GNSO. هناك نوعان من الهيئات داخل مجلس GNSO. مجموعات أصحاب المصلحة االثنين اللتين ترونهما في منتصف الرسم البياني، ومجموعة أصحاب المصلحة للسجًلت ومجموعة أصحاب المصلحة لأمناء السجلات، إلى جانب أنها تشكل هيئة الأطراف المتعاقدة لأن هذه هي الهياكل التي لديها عقود مع ICANN.

مجموعتا أصحاب المصلحة على اليسار واليمين، المجموعة التجارية ألصحاب المصلحة ومجموعة أصحاب المصلحة غير التجارية، تشكًلن معًا هيئة األطراف غير المتعاقدة. تتكون المجموعة التجارية لأصحاب المصلحة من ثلاث دوائر، وهي دائرة الأعمال التجارية ودائرة الملكية الفكرية ودائرة موفري خدمة اإلنترنت ومقدمي االتصال التي ترونها في أسفل اليسار. ولدينا دائرة مستخدمي اإلنترنت غير التجاريين والدائرة غير الربحية المعنية بالجوانب التشغيلية ضمن مجموعة أصحاب المصلحة غير التجارية.

تعين كل مجموعة من مجموعات أصحاب المصلحة هذه عدًدا معيًنا من المستشارين في مجلس ا كيف يتم تمثيل المصالح المختلفة داخل مجلس GNSO. GNSO. وتوضح الشريحة حقً الشريحة التالية من فضلك.

لذلك دعونا ننظر في عملية وضع سياسات GNSO بالتفصيل. تتمثل الخطوة األولى في المكان الذي يحدد فيه مجلس GNSO أو مجلس إدارة ICANN أو اللجنة االستشارية مشكلة ما. لذا فهم يتوصلون إلى التحدي أو المشكلة في أذهانهم ومن ثم ينظر مجلس GNSO فيما إذا كانت هذه المسألة تدخل في نطاق مهمته، وكذلك فيما إذا كانت المسألة ستؤدي إلى سياسة أم ال.

هذا هو المكان الذي يقرر فيه مجلس GNSO، ما إذا كان يريد بذل جهد معين. كل منظمة داعمة لديها مهمة محددة بموجب لوائح ICANN وال يمكنها الخروج من هذا االختصاص. لذا فإن هذه الخطوة هي حقً GNSO. ا التأكد من أن المشكلة تقع ضمن اختصاص

وبعد تحديد القضية، تأتي الخطوة التالية وهي تحديد النطاق. وبناء على طلب مجلس GNSO، يقوم فريق دعم وضع السياسات بصياغة ونشر تقرير أولي عن عدد القضايا ليقدم المجتمع تعليقاته عليها، والذي يركز على بعض الأسئلة التي يمكن أن تجيب عليها عملية وضع السياسات المحتملة.

تم نشر هذا التقرير للتعليق العام. وهنا تتجلى فرص اإلسهام الخارجي من مجتمع ICANN بالكامل. وإذا رأيت على الشريحة، فسيتم تمييزها بسهم على اليسار. وبعد فترة التعليق العام، يعد تقرير نهائي، يعكس التعليقات الواردة خًلل فترة التشاور العام ويتم تقديمه إلى مجلس GNSO للنظر فيه من قبل المجلس. وبعد ذلك ينظر مجلس GNSO في تقرير المشكلة النهائي ويصوت على ما إذا كان يجب الشروع في عملية وضع السياسات.

إذا قرر المجلس بدء عملية وضع سياسات أو PDP، فحينئذٍ يطورون أو يتبنون ميثاقًا لمجموعة عمل عملية وضع السياسات PDP. ثم يدعو مجلس GNSO المتطوعين لتشكيل مجموعة عمل PDP. لذا في الشريحة التالية، سترون، بمجرد تشكيل مجموعة العمل، تبدأ مداوالتها من خًلل تبادل القوائم البريدية، والمؤتمرات عن بعد، واالجتماعات وج ًها لوجه حيثما أمكن ذلك. قد تستغرق هذه العملية بضع سنوات.

تتشاور مجموعة العمل مع مجتمع ICANN ثم تأتي بتقرير أولي. ثم يتم فتح إجراء تعليق عام لهذا التقرير. وفي نهاية المطاف، يستعرض فريق العمل التعليقات الواردة ويقرر ما إذا كان سيدرج هذه التعليقات في التقرير النهائي. ثم تقوم مجموعة العمل بإرسال التقرير النهائي إلى مجلس GNSO.

وفي الخطوة التالية، يستعرض مجلس GNSO التقرير النهائي وينظر في اعتماده. في حالة اعتماد التقرير النهائي، يقدمه مجلس المنظمة الداعمة للأسماء العامة GNSO إلى مجلس إدارة .ICANN

وأخيرًا، بمجرد تقديم التقرير النهائي إلى مجلس إدارة ICANN، يقوم مجلس الإدارة بالتشاور مع مجتمع ICANN من خًلل إجراء تعليق عام مرة أخرى. يتلقى مجلس اإلدارة المدخًلت من المجتمع قبل اتخاذ قراره. ثم يصوت مجلس اإلدارة بشأن التوصيات الواردة في التقرير النهائي. وإذا تبنى مجلس اإلدارة التوصيات، فإنها تصبح هي السياسة. هذه هي بالفعل نهاية عملية وضع السياسات و أيضًا بداية مر حلة التنفيذ.

لذلك إذا كان بإمكانك االنتقال إلى الشريحة التالية، فلدينا منظمة دعم منظمة دعم أسماء النطاقات لرمز البلد أو ccNSO. يعمل كل من مجلس ccNSO وأعضاء ccNSO على السياسات العالمية المتعلقة بأسماء نطاقات المستوى األعلى لرمز البلد، مثل، مرة أخرى، .br، أو uk.

وفي الشريحة التالية، سترون خطوات عملية وضع سياسات ccNSO أو عملية وضع السياسات PDP. إنه مشابه جدًا لعملية وضع سياسات المنظمة الداعمة لألسماء العامة GNSO، من حيث أن لديك مرحلة لتحديد المشكلة. ثم هناك مرحلة يتم فيها تحديد ما إذا كانت المشكلة ضمن نطاق ccNSO أم ال. وفي المرحلة التالية، يوافق مجلس ccNSO على تقرير القضية ويشرع في عملية وضع السياسات. يقدم مجلس ccNSO إشعارًا عامًا ويفتح فترة تعليق عام.

إذن على الشريحة التالية، ثم تبدأ مرحلة مجموعات العمل. وبعد التقرير األولي لفريق العمل، تأتي فترة تعليق عام أخرى. ثم يتم إعداد التقرير النهائي وتوصيات فريق العمل وتقديمها إلى مجلس ccNSO.

لذا يوجد هنا تمييز عندما يتعلق الأمر بالعمل على تقرير مجموعة العمل وفي عملية وضع سياسة ccNSO، يجري التصويت على مرحلتين داخل ccNSO. أوال، يصوت مجلس ccNSO، ثم يصوت أعضاء ccNSO بعد ذلك. هناك خطوة إضافية هنا حيث يصوت جميع أعضاء ccNSO على تقرير مجموعة العمل، حتى لو لم يكونوا ممثلين في مجلس ccNSO. وبعد ذلك، يقدم التقرير النهائي إلى مجلس ICANN.

دعنا ننتقل إلى منظمة دعم العناوين في الشريحة التالية. تتألف منظمة دعم العناوين، أو مجلس عناوين ASO، من 15 متطو ًعا، ثًلثة منهم من كل من سجًلت اإلنترنت اإلقليمية الخمسة. ويدور اختصاص منظمة دعم العناوين ASO ضمن ICANN تحديدًا حول المصادر العددية العالمية. هناك عدد من أعمال وضع السياسات الإقليمية التي تحدث ضمن السجلات الإقليمية الخمسة لإلنترنت أو ما يسمى بـ RIR. ولكن في ICANN، فإنه يقتصر على السياسات العالمية. الشريحة التالية من فضلك.

والطريقة التي تعمل بها عملية وضع السياسات العالمية في ASO تدفع السجًلت اإلقليمية الخمسة لإلنترنت والمجتمعات المحلية في السجًلت اإلقليمية الخمسة لإلنترنت إلى تطوير نفس السياسة تمامًا والاتفاق عليها. هذا لأنه يتطلب نتيجة أو إجراءً محددًا بواسطة خدمات ترقيم هيئة األرقام المخصصة لإلنترنت IANA.

بمجرد حدوث ذلك، يبدأ مجلس العناوين في ASO في تتبع المشكلة. يقومون بتجميع فريق يسمى فريق تسهيل مقترحات السياسات. يقوم هذا الفريق بالتأكد من أنه تم اتباع عملية وضع السياسات المعمول بعا في كل منطقة ثم تمت الموافقة عليها. وأخيرا، يجب أن يذهب االقتراح إلى مجلس العناوين لتتم الموافقة عليه. الشريحة التالية من فضلك.

ثم يقوم مجلس عناوين منظمة دعم العناوين بتقديم االقتراح إلى مجلس إدارة ICANN. وقد يقبل مجلس ICANN االقتراح أو يرفضه، كما يمكن أن يطلب مجلس إدارة ICANN إدخال تغييرات على االقتراح أو أال يتخذ أي إجراء أصًًل. وفي هذه الشريحة، ترون خمسة RIR أو سجًلت اإلنترنت اإلقليمية - المركز األفريقي لمعلومات الشبكة AFRINIC ومركز معلومات الشبكة في منطقة آسيا والمحيط الهادئ APNIC والسجل األمريكي ألرقام اإلنترنت ARIN وسجل عناوين الإنترنت لأمريكا اللاتينية ومنطقة الكاريبي LACNIC ومركز تنسيق الشبكات الأوروبية لبروتوكول الإنترنت RiPE NCC أو RIPE NCC.

فلننتقل اآلن إلى وضع مشورة أصحاب المصلحة المتعددين. هذا هو البند الثالث من جدول أعمالنا. ذكرت شانتيل بالفعل أن لدينا أربع لجان استشارية. لدينا لجنة استشارية عامة تقدم المشورة من المستخدمين النهائيين؛ اللجنة االستشارية الحكومية التي تقدم مدخًلت من الحكومات؛ اللجنة االستشارية لنظام خادم الجذر التي تقدم مدخًلت من مشغلي خادم الْجذر؛ وأخيرًا، اللجنة الاستشارية الاستقرار الأمن، والتي تبدو في أمن وسلامة أنظمة التسمية وتخصيص عناوين اإلنترنت.

لننتقل إلى الشريحة التالية. ترون مخطط معلومات آخر هنا. واسمحوا لي أيضًا بوضع رابط إلى المخطط المعلوماتي التوضيحي هذا، إذا كنتم ترغبون في فتحه بأنفسكم، ألنني أعرف أن الخط صغير حقًا هنا للمتابعة من الشاشة. اللجان الاستشارية لـها عملياتها الخاصة لتطوير المشورة. فعلى سبيل المثال، عندما تقدم اللجنة االستشارية العامة لعموم المستخدمين المشورة، فإنها تتأكد من التحقق من المنظمات اإلقليمية الشاملة لعموم المستخدمين أو ما يسمى المنظمة اإلقليمية العامة RALO. وتقوم المنظمات اإلقليمية العامة بالتحقق من عملية تطوير المشورة باستخدام منظومات المجتمع الشامل لعموم المستخدمين الخاصة بها. ويذهب هؤالء في نهاية المطاف إلى اللجنة االستشارية العامة لعموم المستخدمين التي توافق على البيان.

إذا انتقلنا إلى يمين المخطط المعلوماتي التوضيحي، فسترون اللجنة االستشارية الحكومية أو GAC. تأتي معظم مشورة GAC من خًلل بيان GAC، االستشارات التي تطورها GAC حول اجتماعات ICANN العامة. هناك أيضًا مجموعات عمل GAC حول عدد من المواضيع. وهناك عملية يجب أن تتوصل فيها GAC إلى إجماع قبل أن يتم التصديق على البيان.

بجانب GAC، توجد لجنة استشارية لنظام خادم الجذر في المخطط المعلوماتي التوضيحي هذا أو RSSAC. لديها فرق عمل لتطوير المشورة. هناك مجموعات عمل. كما أن نتيجة جهود فريق العمل، التي عادة ما تكون على شكل تقرير، تحتاج إلى موافقة RSSAC.

وأخيرًا، فإن اللجنة الاستشارية للأمن والاستقرار SSAC تشبه اللجنة الاستشارية لنظام خادم الجذر RSSAC في كيفية تطويرها للمشورات المقدمة لمجلس إدارة ICANN ومجتمع .ICANN

لذا إذا تمكنا من الانتقال إلى الشريحة التالية، فسأعيد الكلمة إلى زميلتي، شانتيل، التي ستقدم بعض الأمثلة على عمليات وضع السياسات الحالية التي من المحتمل أن تسمع عنها خلال .ICANN 72

شانتيل دويركسن: شكرا لك أوزان. هناك عدد قليل من عمليات وضع السياسات الجارية حالًيا في ICANN والتي ستسمع عنها لاحقًا هذا الأسبوع. ستتاح لك أيضًا فرصة الانضمام إلى الجلسات لمعرفة المزيد عنها ومراقبة مجموعات العمل أثناء العمل.

األولى هي العملية المعجلة لوضع سياسات GNSO، والتي تركز على المواصفة المؤقتة لبيانات تسجيل نطاقات gTLD، المرحلة 2أ. في يوم األربعاء، سينظر مجلس GNSO في التقرير النهائي للمرحلة 2أ حول موضوعين. الأول هو مناقشة الأشخاص القانونيين مقابل الأشخاص الطبيعيين والثاني هو جدوى عناوين البريد اإللكتروني المجهولة الهوية. والثاني هو عملية وضع السياسات للمنظمة الداعمة لألسماء العامة بشأن اإلجراءات الًلحقة لنطاقات gTLD الجديدة، والتي تسمى غالًبا اإلجراءات الًلحقة. وعملية وضع السياسات للمنظمة الداعمة لألسماء العامة المتعلقة بآليات حماية الحقوق في جميع نطاقات gTLD. هذا ليس له جلسة في 72 ICANN لكنها مستمرة.

ستكون هناك جلسة حول سياسة النقل، وهي المربع الثالث على الشاشة. يغطي هذا سياسة التوافق في اآلراء التي تحكم نقل أسماء النطاقات من أمين سجل إلى آخر.

أيضًا العملية المعجّلة لوضع السياسات على أسماء النطاقات المدولة IDN. سيركز هذا على تعريف نطاقات gTLD وإدارة المسميات المتغيرة والكيفية التي يجب بها تحديث إرشادات تنفيذ أسماء IDN في المستقبل. IDN تعني اسماء النطاقات المدوّلة.

التالي هو عملية وضع السياسات لمنظمة دعم الأسماء العامة لرمز البلد 3. هذا لمراجعة التفويض والنقل والإلغاء وسحب نطاقات المستوى الأعلى لرمز البلد ccTLD المرتبطة برموز البلدان المخصصة للبلدان واألقاليم في قائمة -3166ISO.

وأخيرًا، هناك عملية واحدة لوضع السياسات داخل ccNSO تركز على إلغاء اختيار أسماء النطاقات المدولة، أو IDN - سًلسل ccTLD المرتبطة برموز الدول الخاصة بالبلدان واألقاليم والمجالات الأخرى ذات الاهتمام الجيوسياسي المدرجة في ISO-3166.

إذن كيف يمكنكم المشاركة في عملية وضع السياسات في ICANN؟ ولقد الحظت بعض األسئلة في الدردشة. األول هو أنه يمكنك االنضمام إلى إحدى مجموعات المجتمع المفتوحة أو االنضمام إلى إحدى مجموعات العمل كمراقب. ثانًيا، يمكنك مشاهدة بعض االجتماعات، وبعض جلسات مجموعة العمل على قائمة بريدية أو من خًلل االنضمام إلى إحدى المكالمات. والثالث هو أنه يمكنك تقديم تعليق عام.

على الشاشة أمامك لقطة لإجراء تم إغلاقه بالأمس. كما ترون على الشاشة، يمكنك الاشتراك للحصول على تنبيهات بالتعليقات العامة. الصفحة الرئيسية للتعليق العام. يمكنك الحصول على تنبيهات حول إجراءات محددة وأيضًا لديك الفرصة لتقديم المدخلات الخاصة بك. سيشارك زميلي أوزان رابطًا في الدردشة يوجه إلى هذه الصفحة. يمكنك أيضًا العثور عليه عبر موقع الويب الخاص بمنظمة ICANN.

األمر المثير لًلهتمام في هذه الصفحة هو أن الجمهور هو العملية التي تمنح مجتمع ICANN وأصحاب المصلحة على اإلنترنت والجمهور بشكل عام تقديم مدخًلت حول عمل وسياسات ICANN. لذلك يمكنك تقديم تعليق كفرد. يمكنك أيضًا المساهمة مع مجموعة، في تعليق هذا ما يجري تشكيله من قبل جزء معين من المجتمع.

لذا في هذا الوقت، نود أن نفتح المجال للأسئلة والأجوبة. أعلم أن سيرانوش كان يدير المحادثة. حتى سيرانوش، في هذه النقطة، أود أن أترك لك اإلجابة عن السؤال األول.

سيرانوش فاردانيان: شكًرا لكما شانتيل وأوزان. هناك بالفعل العديد من األسئلة هناك. وأنت يا شانتيل، أجبت بالفعل على السؤال األول - هل يمكن ألي شخص االنضمام إلى GNSO وكيف؟ لذا شكًرا لمشاركة هذا. هناك سؤال من مولود خليف يسأل "ماذا يحدث إذا لم يدعم التصويت توصيات مجموعة العمل؟ هل نعود إليها لمراجعتها أو عمل إضافي؟"

- شانتيل دويركسن: أوزان، هل تود اإلجابة على هذا السؤال أم تريد مني المضي قدًما والمحاولة؟
- أوزان شاهين: أجل. شكًرا لك يا شانتيل. لماذا ال تمضي قدًما وسأضيف، إذا كان لدي أي شيء ألضيفه.
- شانتيل دويركسن: شكًرا لك، سيرانوش. لذا، إذا فهمت بشكل صحيح، فإن السؤال هو ماذا يحدث إذا احتاج التقرير إلى العودة إلى مجموعة العمل؟ هل هذا صحيح؟
- سيرانوش فاردانيان: آسف. عذ ًرا، كان الصوت مكتو ًما. نعم. إذا كان مجلس اإلدارة ال يدعم توصية مجموعة العمل ويعود للمراجعة والعمل اإلضافي. إذن ماذا يحدث بعد ذلك؟
- شانتيل دويركسن: شكًرا لك. لذلك هناك قواعد وإجراءات كيفية معالجة مجلس GNSO تقارير PDP. ويعود األمر إلى مجموعة العمل. عامل كبير، يعتمد على مستوى التوافق الذي تم التوصل إليه للتوصيات المختلفة. ولكن في النهاية، ال يمكن لمجلس GNSO إعادة كتابة السياسة التي وافقت عملية وضع السياسات PDP على طرحها من جانب واحد. لذا فهي بحاجة للعودة إلى مجموعة العمل.

لا يمكنني التأكيد على أهمية التوافق الكافي هنا بخصوص هذا السؤال. إنها فكرة جيدة حقًا. شكرً ا لك.

- سيرانوش فاردانيان: شكًرا لك. السؤال التالي من كوسي. "كيف تعمل منظمة ICANN على تحفيز عمل كبير من المتطوعين القادمين من العديد من المناطق؟" ال يتعلق مباشرة بعمل السياسة ولكن كيف تحفز المنظمة عمل المتطوعين.
- شانتيل دويركسن: شكًرا لك يا سيرانوش. نود أن نعتقد أن العمل مدفوع بالمهمة هنا في ICANN. لدينا أكاديمية القيادة، والتي تساعد أيضًا في دعم تطوير المتطوعين لدينا. هناك برنامج تعليم ICANN، والذي آمل أن يكون لدى العديد من الزملاء، على سبيل المثال، فرصة للمشاركة فيه. أعلم أن لدينا بعض قادة المجتمع في هذه المكالمة أيضًا ممن ساعدوا في كتابة المحتوى لتعليم ICANN. لذلك فهي عملية تعاونية موجودة بالفعل للمساعدة في تعزيز عمل المتطوعين في المجتمع. أرجو أن أكون قد أجبت على سؤالك. شكًرا لك.
- سيرانوش فاردانيان: شكًرا لك يا شانتيل. هناك سؤال من نيكوال فيوماريلي من أوروغواي. "سؤال ألوزان. عند ذكر أن ASO، منظمة دعم العناوين، يجب أن تناقش في كل من سجلات الإنترنت الإقليمية الخمسة السياسات العالمية، ويتم ذلك عبر عملية وضع السياسات في كل من سجلات الإنترنت الإقليمية أو في مكان آخر، بطريقة أخرى؟ إذن، هل يجب مناقشة السياسات العالمية لـ ASO في كل من سجًلت RIR الخمسة؟
- أوزان شاهين: نعمي الشكّر الذي يستخر الذي يسترانوش وشكرًا على هذا السؤال. هذا صحيح. يحتاج كل من سجلات الإنترنت الإقليمية إلى العمل على عملية وضع السياسات وعليهم تطوير واعتماد نفس السياسة تمامًا لهذه السياسة العالمية.

#### 72ICANN - االجتماع السنوي العام االفتراضي - كيف يعمل: سياسة ICANN

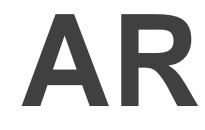

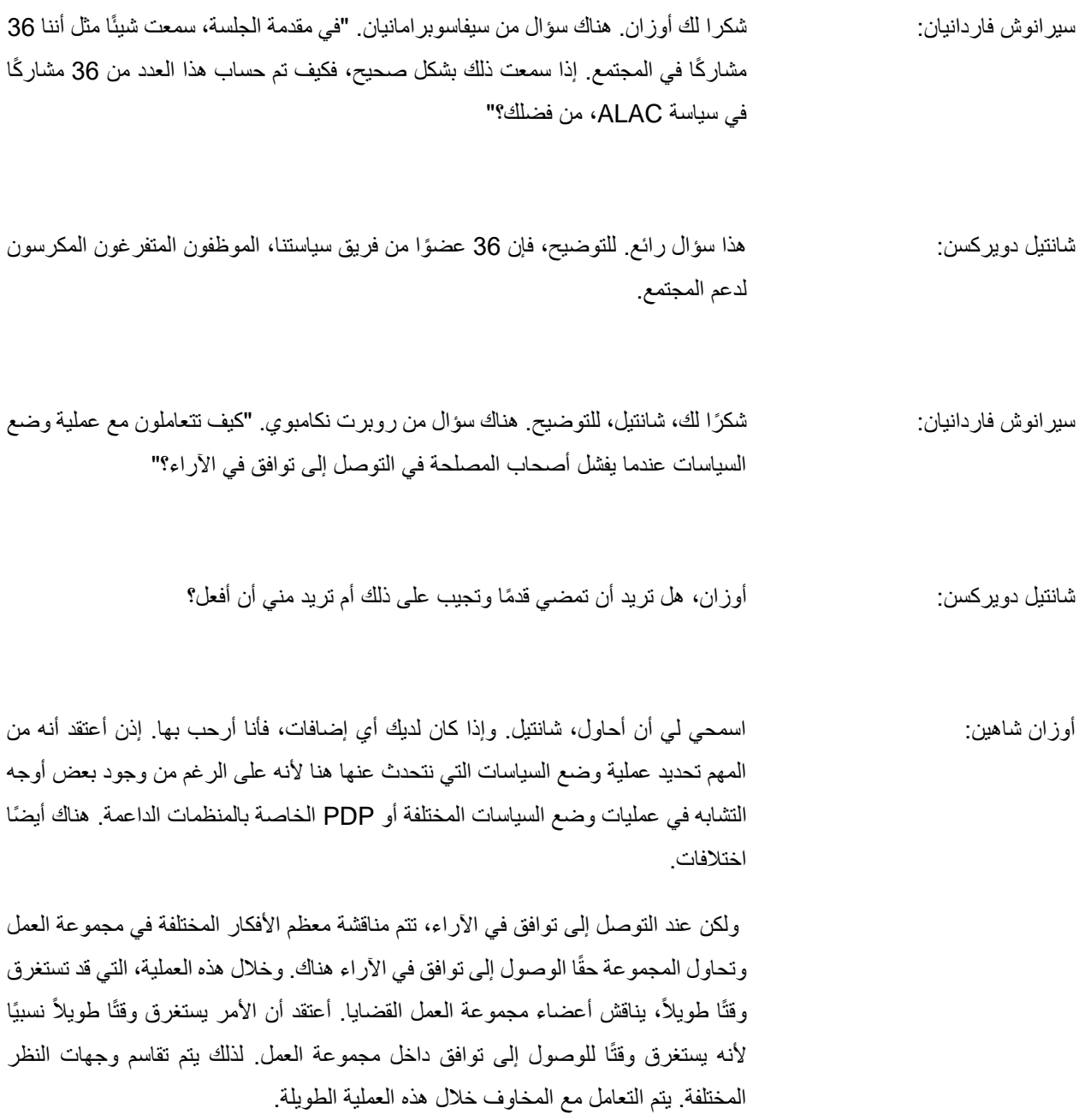

لكنني أعتقد أنه سيكون من المفيد ... ال أتذكر اسم عضو المجتمع الذي أرسل هذا السؤال ولكن إذا كنت محدًدا بشأن عملية وضع السياسات، فقد تكون هذه إجابة أكثر شموالً عن هذا. هل لديك أي شيء لإلضافة، شانتيل؟

شانتيل دويركسن: شكرًا لك أوزان. كنت أحاول العثور على زر إلغاء كتم الصوت. أود أيضًا أن أبلغ المجموعة عن دليل التوافق في الآراء. إذا كان لدى شخص ما رابط لذلك، فلا تتردد في تركه في الدردشة. أعلم أن الزملاء قد خضعوا للتو لتدريب حول كيفية بناء توافق في الأراء داخل ICANN، وهو ما أعتقد أنه كان ممتازًا حقًا. لذلك من المثير رؤية بعض هذه الأسئلة. وأيضًا، في بعض الأحيان قد تقبل مجموعة العمل بيانات األقلّية. أعتقد أن هاتين قضيتين رئيسيتين هنا - ليست مشاكل ولكن عناصر رئيسية لإلحاطة.

سيرانوش فاردانيان: شكًرا لكما. هناك سؤال من الشرقاوي. "بصفتي وافدًا جديدًا، كيف يمكنني تقديم اقتراح سريع لمنظمة GNSO؟ تبدو العملية طويلة "عندما كنت تشرح. فكيف يمكنه تقديم اقتراح سريع لمنظمة GNSO.

شانتيل دويركسن: حسًنا. أوزان، سأجيب على السؤال ومن ثم ال تتردد في اإلضافة إذا فاتني أي شيء. هذه العملية مدروسة. وشكرًا لك على هذا السؤال. يستغرق الأمر وقتًا. يستغرق بناء التوافق في الآراء وقتًا. لذا لسوء الحظ، ذكر مارك داتيسجيلد، أحد أعضاء مجلس GNSO في الدردشة، لألسف، أنها ليست سريعة أبدًا. حتى العملية المعجّلة لوضع السياسات يمكن أن تستغرق ... كما نعلم مع القانون العام لحماية البيانات GDPR والمواصفة المؤقتة، فإنها تستغرق وقتًا طويلاً. من المهم تحديد نطاق البنود. يدخل هذا في وضع الميثاق والمراحل المختلفة التي حددها زميلي أوزان.

سير انوش فار دانيان: أوزان، أي شيء تضيفه أم لا؟ هل يمكنني الانتقال إلى السؤال التالي؟

72ICANN - االجتماع السنوي العام االفتراضي - كيف يعمل: سياسة ICANN

# **AR**

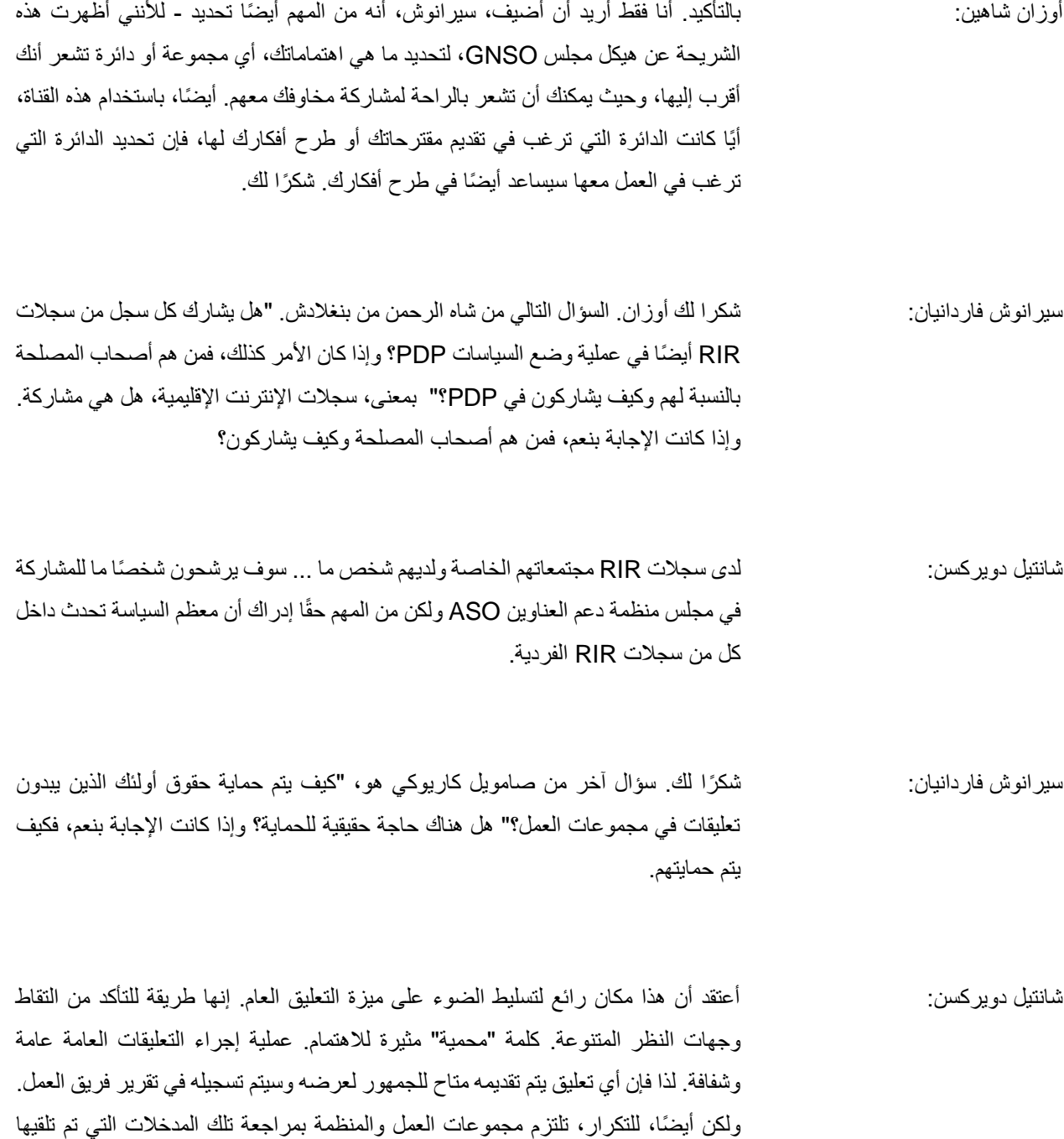

أثناء عملية متابعة التعليقات العامة. نلخص المدخلات ثم نستخدمها لاقتراح الخطوات التالية.

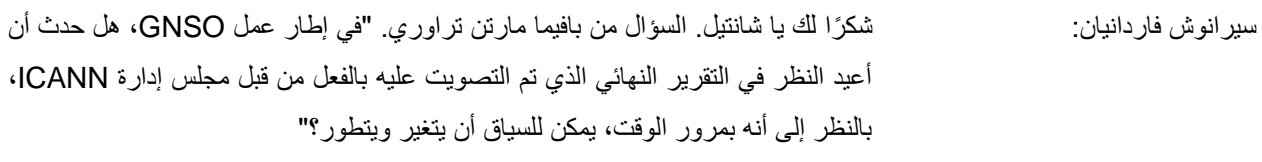

- شانتيل دويركسن: آسف، سيرانوش. لست متأكًدا تما ًما من فهمي للسؤال. سأحاول ... أوه. تفضل.
- سيرانوش فاردانيان: إذا كانت هناك طريقة تم بها اعتماد سياسة واحدة والموافقة عليها من قبل مجلس اإلدارة، فهل حدث أن عادت للنظر بعد التصويت، إذا تم تغير السياق بمرور الوقت؟
- ا. أنا متأكد من أن هناك أمثلة. أعرف أن مجتمع GNSO يمكنه إعادة النظر شانتيل دويركسن: هذا سؤال جيد حقً في السياسات. على سبيل المثال، كانت لسياسة النقل عملية وضع سياسات منذ سنوات وهناك سياسة جديدة قيد التنفيذ اآلن. لذلك يتم إعادة النظر في هذه السياسات من وقت آلخر مع تطور القضايا. لذلك قد يتغير نطاق القضية من تلقاء نفسه. أرجو أن أكون قد أجبت على سؤالك. إذا لم نجب على سؤالك جيدًا، فًل تتردد في طلب مزيد من التوضيح في الدردشة.
- سيرانوش فاردانيان: شكًرا لك. وجوناثان، شكًرا لك على صبرك. كنت أحاول قراءة األسئلة في الدردشة ولكن اسمحوا لي أن أعطي الكلمة لك ثم أعود إلى األسئلة مرة أخرى. تفضل جوناثان.
- ا سريعًا. شكًرا جزيًلً على هذه الجلسة وتحياتي لجميع جوناثان زوك: شكًرا لك. لقد أردت فقط أن أقدم تعليقً الزملاء الجدد. أحد التوضيحات التي أردت تقديمها، إذا كان بإمكاني، هو أن هناك مسارًا آخر في عملية وضع السياسات داخل ICANN في المجتمع الشامل لعموم المستخدمين. في هذه المناقشة، نظرًا لأنها تحاول تغطية الكثير في وقت واحد، فإن كل ما ناقشناه هو وظيفة المشورة

الخاصة باللجنة االستشارية العامة لعموم المستخدمين ALAC. ولكن بصدق، يتمتع المجتمع الشامل بقدر كبير من المشاركة ضمن مجموعات عمل PDP. وفي الواقع، مع بعض التكرار، فإن رؤساء مجموعات عمل PDP هم في الواقع متطوعون من المجتمع الشامل.

لذا فإن أحد المسار ات، إذا لم تكن الدوائر الأخرى داخل GNSO مناسبة لك وكنت مهتمًا بتعزيز مصالح المستخدمين الفرديين، فإن المجتمع الشامل، باإلضافة إلى تقديم المشورة إلى مجلس اإلدارة، هم مشاركون نشيطون في عمليات وضع السياسات. شكًرا.

سيرانوش فاردانيان: شكًرا لك يا جوناثان. هناك مناقشات ممتعة للغاية تجري في الدردشة لكنني لن أتطرق إليها. سأقرأ السؤال التالي من روبرت. "في العديد من المنظمات، يتم وضع السياسات ولكن ال يتم تنفيذها أبدًا. وإذا تم تنفيذها، فلن تتم متابعتها بشكل صحيح من حيث الامتثال. كيف تضمن ICANN االمتثال للسياسة النهائية؟" من يرغب في الرد على ذلك؟ شانتيل؟ أوزان؟ كيف تضمن ICANN االمتثال للسياسة النهائية - إذن بمجرد وضعها؟

شانتيل دويركسن: شكًرا لك يا سيرانوش. فاتني جزء من السؤال. كنت أحاول المتابعة في الدردشة. لمجرد إعادة النظر في نقطة جوناثان السابقة، هناك دورتان دراسيتان للمجتمع الشامل على منصة تعليم ICANN تم نشرهما مؤخ ًرا، وقد يكونان موضع اهتمام. هناك أي ًضا مقدمة إلى ICANN ومقدمة لوضع السياسات: الأساسيات. أعلم أن هذه بعض الدورات التي يأخذها الزملاء والمشاركون في برنامج الجيل القادم. وأود أيضًا أن أشجع الأخرين المهتمين بمعرفة المزيد للقيام بذلك أيضًا. وكنا سنقوم بتوصيل ذلك في النهاية ولكن بالنظر إلى تعليقات جوناثان، اعتقدت أن هذا كان مقطعًا رائعًا.

سيرانوش فاردانيان: أجل. كان السؤال الذي طرحه روبرت هو أنه في العديد من المنظمات، توجد سياسات قائمة ولكنها ال تُنفذ أو ال تتم متابعتها من حيث االمتثال. كيف تضمن ICANN امتثالها للسياسة النهائية؟

شانتيل دويركسن: شكًرا لك يا سيرانوش على السؤال. لدينا وظيفة االمتثال في منظمة ICANN. ويتمثل دورها في التأكد من أن الأطراف المتعاقدة، وهي السجلات وأمناء السجلات، يتبعون سياسات التوافق في الأراء. يتضمن عمل التنفيذ أيضًا مدخلات المجتمع وهناك فرق مراجعة التنفيذ. لذلك من المفترض أن تكون هناك تلك الضوابط والتوازنات في كل خطوة.

- سي رانوش فاردانيان: شكًرا لك. هناك تعليق من كوسي في الدردشة، "أنا أعمل في عملية حوكمة اإلنترنت على المستوى العالمي مع منتدى حوكمة اإلنترنت IGF منذ .2011 أرى اآلن أن عملية ICANN محددة جدًا لبناء القدرات." وقد رد شاه بالفعل على تعليق كوسي. "نعم. العديد من المشكًلت، مثل حماية البيانات والخصوصية واإلنترنت الشامل، تناقش في الغالب المشكًلت وتنشرها من أجل مجتمع أوسع." شكًرا لمناقشاتكم هناك. وهناك سؤال من زينة. "ما الذي يمكن عمله على المستوى الوطني لمشاركة مجتمع أصحاب المصلحة المتعددين في عمل ICANN، وخاصة التعليقات العامة أثناء صنع السياسة؟" إذن ما الذي يمكن عمله على المستوى الوطني إلشراك المجتمع في عمل ICANN؟ هل تود الرد على هذا السؤال يا أوزان؟
- أوزان شاهين: نعم. شكًرا لك سيرانوش وشكًرا على السؤال زينة. كما ذكرنا، هناك لجنة استشارية تسمى اللجنة االستشارية الحكومية، والتي تقدم المشورة بشأن قضايا السياسة العامة. الدول لديها ممثلوها والحكومات لديها ممثلوها في هذه اللجنة االستشارية، GAC. ومن خًلل ممثليهم، يمكنهم إبداء آرائهم حول مختلف القضايا في هذه اللجنة.

مع التذكير بوجود عملية تعليق عام على السياسات. كما تقدم GAC مشورتها للعديد من عمليات وضع السياسات، مرة أخرى، من خًلل إجراءات التعليقات العامة. هذه هي الطريقة التي يمكن بها تمثيل وجهات النظر على المستوى الوطني أو المستوى الحكومي. أرجو أن أكون قد أجبت على سؤالك.

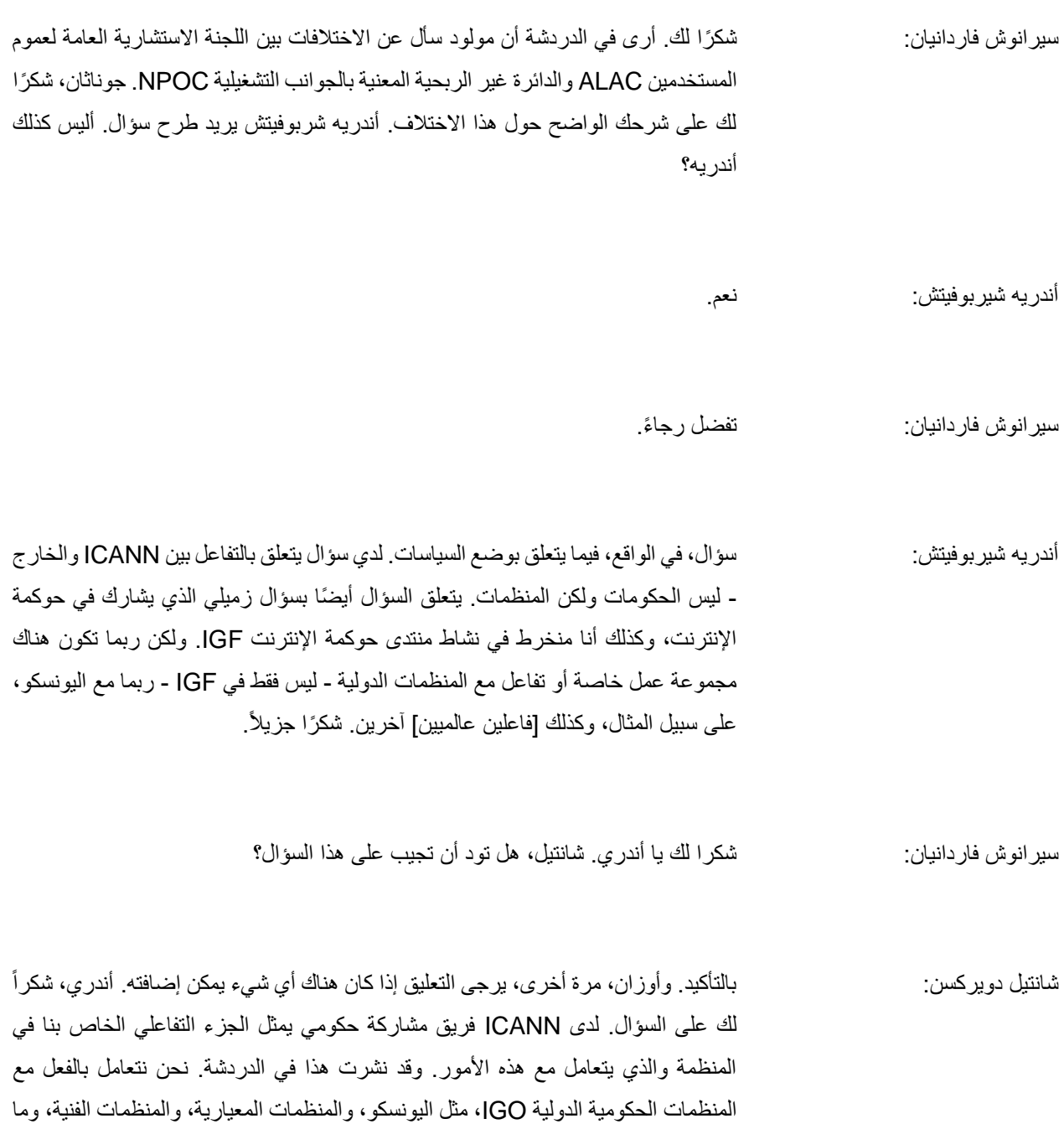

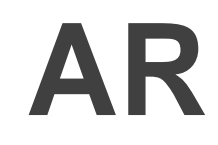

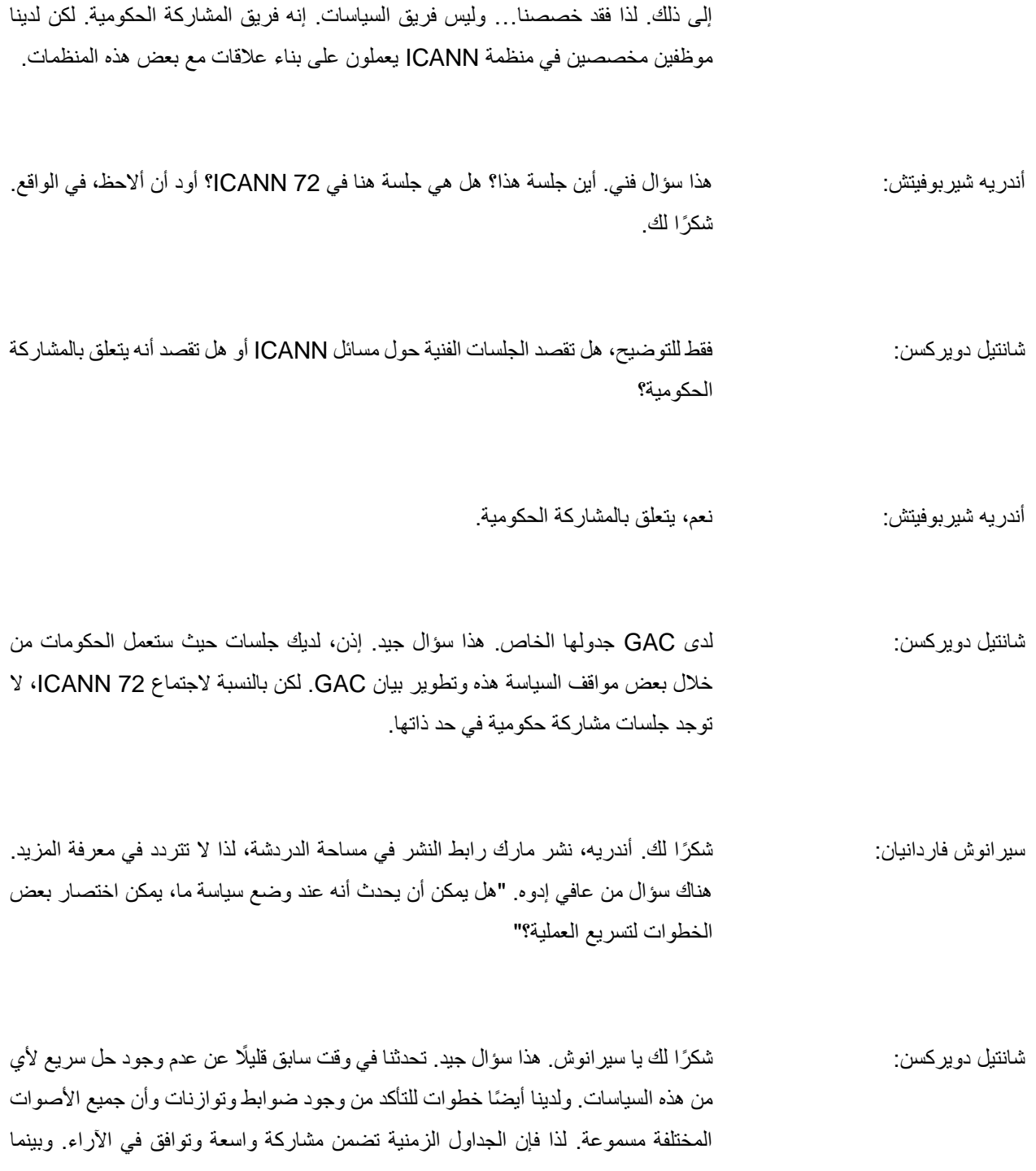

نتحرك نحو التوافق في اآلراء، يستغرق األمر بعض الوقت، خاصة عندما تعتقد أن أولئك الذين يجتمعون إلنشاء أو اقتراح السياسة هم متطوعون. وسأعطي الكلمة إذا كان لدى أوزان أي شيء يضيفه.

أوزان شاهين: ال. شكًرا لك شانتيل.

شانتيل دويركسن: شكًرا لكما. وشكًرا، جوناثان، مرة أخرى، لشرح الفرق بين NCUC وALAC في الدردشة. لذا مولود، يرجى قراءة شرح جوناثان.

هناك سؤال من جوليانا هارسيانتي حول، "إذا كانت بعض البلدان ال تتمتع بتمثيل نشط في GAC - "في اللجنة االستشارية الحكومية - "كيف يمكن تطبيق سياسات ICANN األخرى في تلك البلدان المعنية؟" لذا إذا لم يكن لديهم التمثيل أو كان ممثلوهم غير نشطين، فكيف يمكن تطبيق سياسات ICANN في تلك البلدان؟

شانتيل دويركسن: شكًرا لك يا سيرانوش. بالنسبة إلى هذا السؤال، تنطبق سياسات ICANN على األطراف المتعاقدة وأمناء السجًلت والسجًلت التي لديها عقود فعلية مع ICANN، وليس على دول معينة. على أي حال، يعمل دعم GAC وفرق GE على تنمية وزيادة المشاركة داخل GAC، داخل الحكومات، كجزء من نموذج أصحاب المصلحة المتعددين.

سيرانوش فاردانيان: شكًرا لك. وهناك تعليق من شاه بأنه "ربما ال تكون جميع جلسات GAC مفتوحة للجميع." إذا كنت مخطئًا، من فضلكما صححا كلامي، شانتيل وأوزان. أعتقد أنه بالنسبة لهذه الأنواع االفتراضية من االجتماعات، فإن جميع جلسات GAC مفتوحة للجميع. لذا ال تتردد في المشاركة. هل هذا صحيح؟

72ICANN - االجتماع السنوي العام االفتراضي - كيف يعمل: سياسة ICANN

#### **AR**

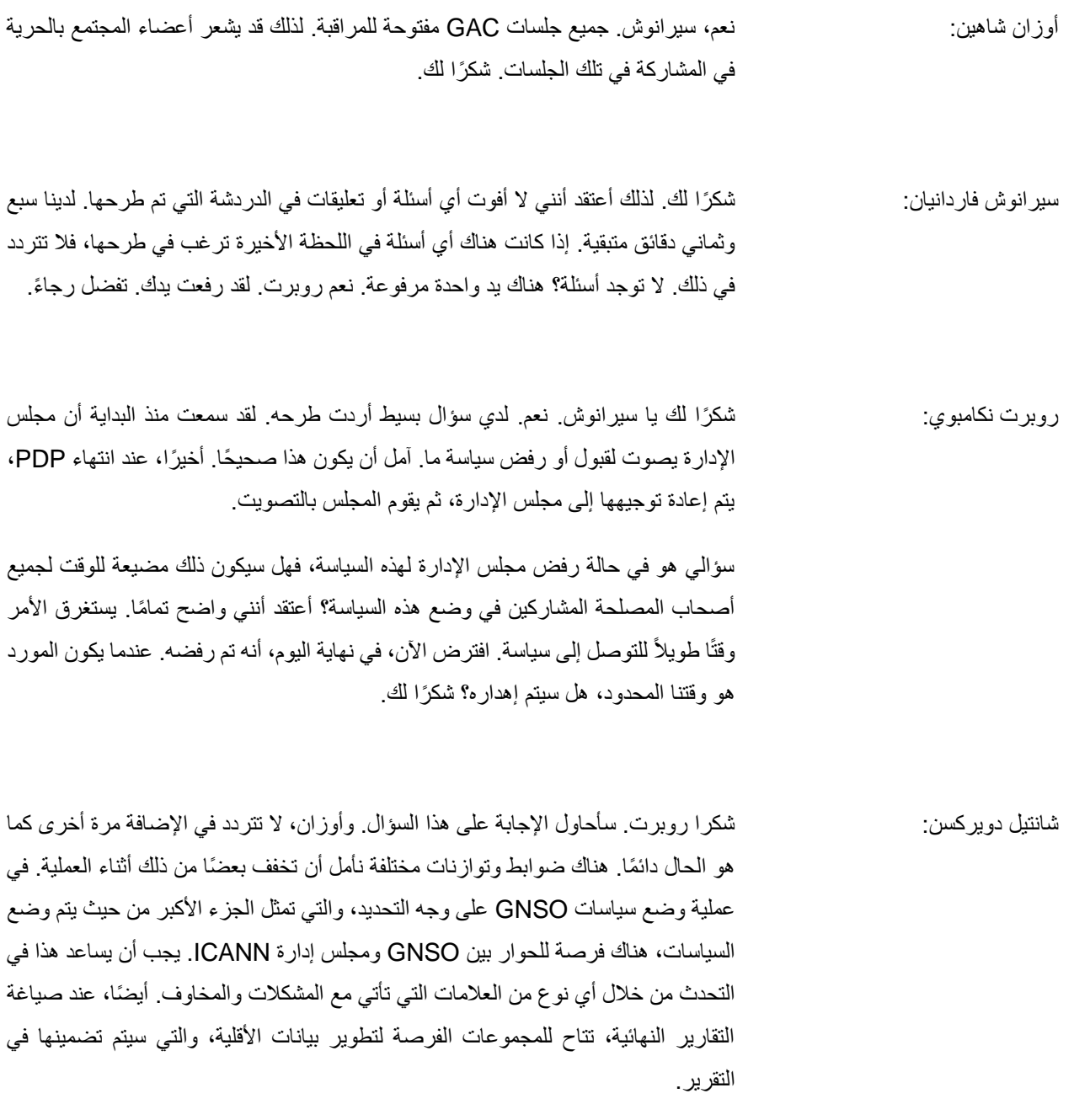

وأخيرًا، سيعيد مجلس GNSO غالبًا الأمر لمزيد من المناقشة على مستوى مجموعة العمل. لذلك سيعيدونها إلى المتطوعين الذين يعملون على تطوير العملية بأنفسهم، على أمل حل المشكلة.

سيرانوش فاردانيان: شكرًا لك. وشكرًا لشيريل ومارك وجوناثان الذين كانوا يردون على الأسئلة في الدردشة. هناك سؤال أخير من سيفاسوبرامانيان وأود أن أطرحه. وبعد ذلك سنطلب إنهاء هذه الجلسة. ولكن مرة أخرى فقط، شانتيل وأوزان، لإلشارة إلى الوافدين الجدد الذين يعد هذا أول اجتماع ICANN لهم - والعديد من زمًلء ICANN والمشاركين في برنامج الجيل القادم لـ ICANN من الوافدين الجدد - لشرح مرة أخرى كيف يمكنهم االنضمام إلى GNSO أو أي عمل لوضع السياسات. لكن قبل ذلك، طرحت سيفا سؤاال.ً "ما الذي تفعله ICANN والمجتمع لتسريع عملية وضع السياسات لتقليص العملية برمتها إلى وقت لمدة أقل من 90 يو ًما، في معظم الحاالت، وإلى أقل من 30 يو ًما في حاالت خاصة؟" إذن ما الذي تفعله ICANN والمجتمع لتسريع عملية وضع السياسات؟ شانتيل دويركسن: شكًرا لك يا سيرانوش. أعتقد أن هذا سؤال رائع. أعتقد أن أي شخص قضى وقتًا في مجتمع ICANN يعلم أن عملية وضع السياسات PDP ال يمكن أن تحدث في 90 يو ًما، ناهيك عن 30 يومًا. يا إلهي. 18 شهرًا؟ لا أريد حتى أن أضع رقمًا عليها. إنه عمل يستغرق وقتاً. يجب أن تتاح لكل فرد فرصة تقديم المدخلات والتأكد من سماع صوته. وهذه العملية وحدها تستغرق وقتًا. سير انوش فاردانيان: شكرًا لك يا شانتيل. وشكرًا للجميع على الأسئلة الرائعة والمناقشات الحية في الدردشة. شانتيل وأوزان، بالعودة إليكما، فقط لًلنتهاء، ومرة أخرى، لتسليط الضوء على مجموعاتنا كيف يمكنهم

الانضمام إلى عمل السياسة في ICANN وما هي الموارد - أرى الشريحة هناك - ما هي الموارد التي يجدونها مثيرة للاهتمام لتصفحها.

أوزان شاهين: شكًرا لك يا سيرانوش.

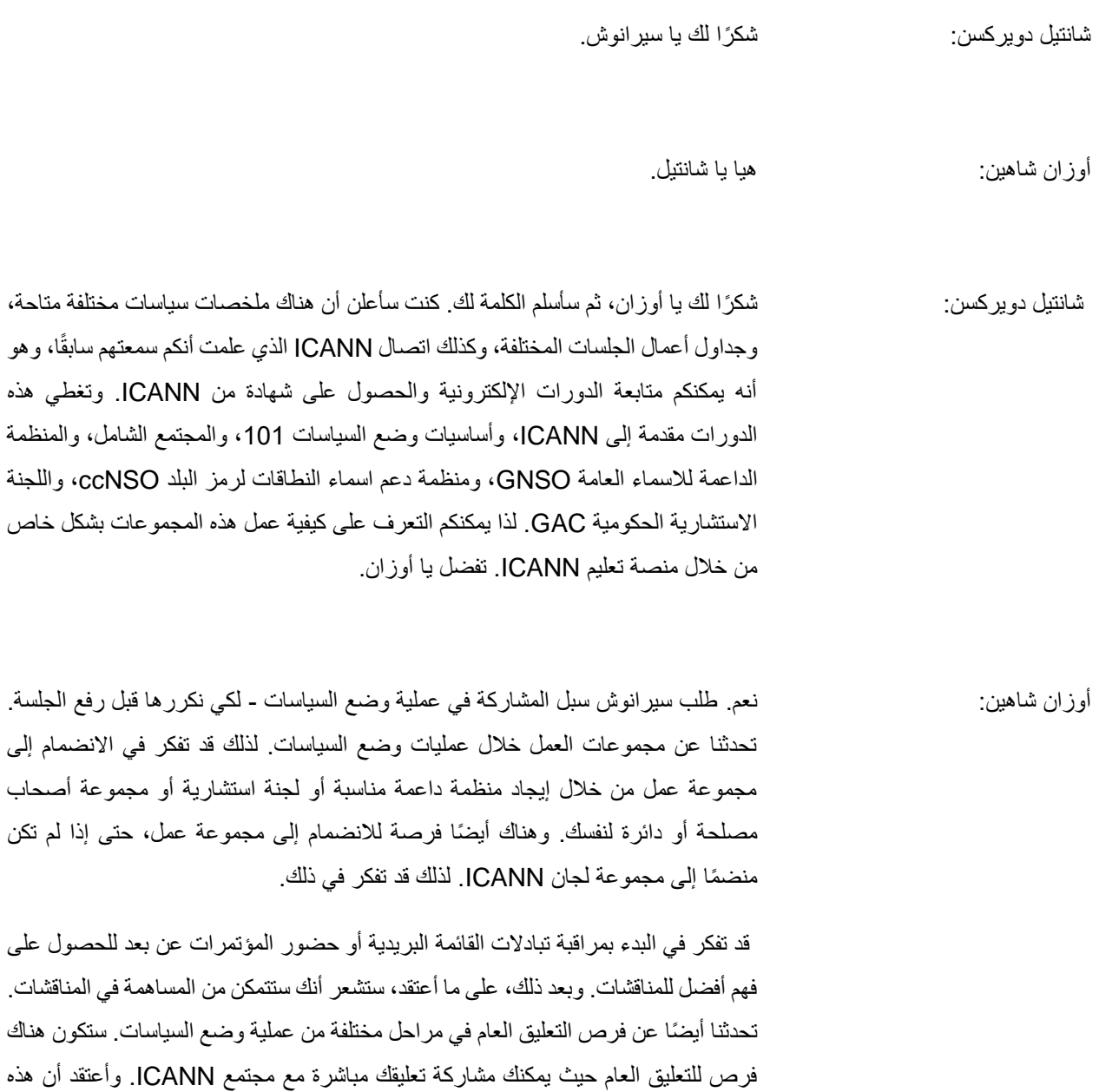

هي السبل التي أردت تسليط الضوء عليها مرة أخرى. شكًرا لك.

72ICANN - االجتماع السنوي العام االفتراضي - كيف يعمل: سياسة ICANN

#### **AR**

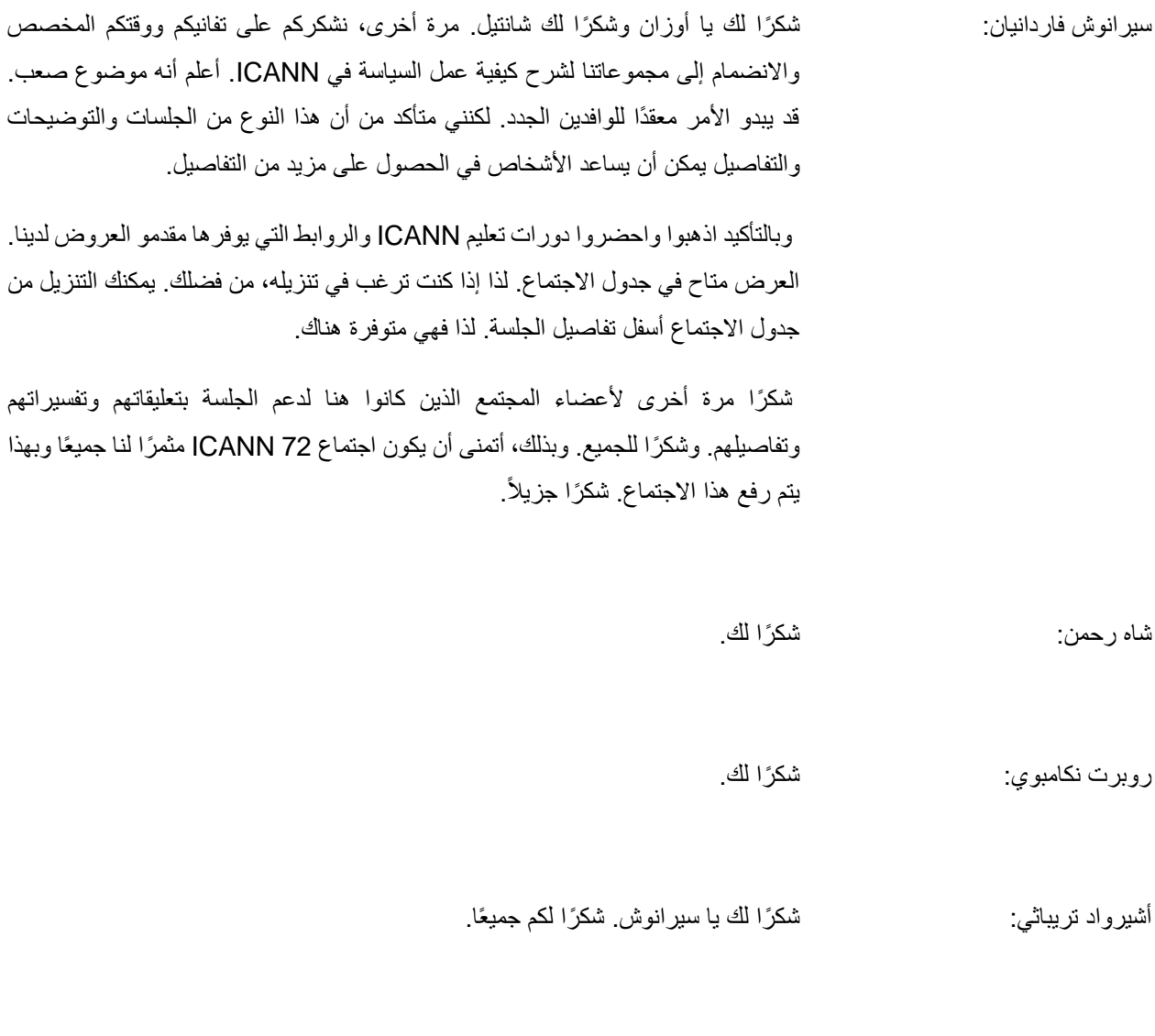

**]إنتهاء التدوين[**